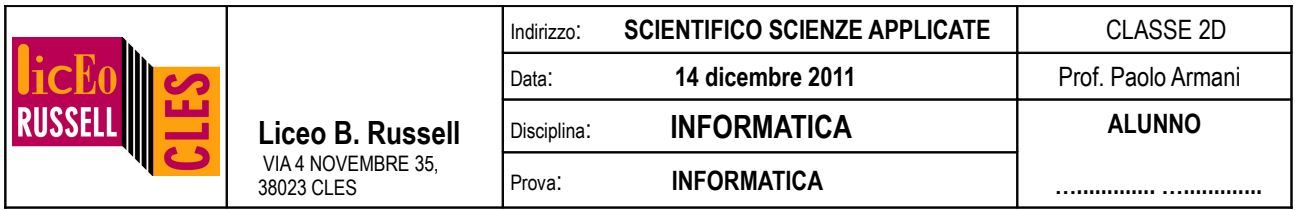

**NB:** i programmi vanno **inizialmente salvati e testati nella cartella personale** dell'utente **TEMA1XX** (e non in quella scrittura altrimenti perdete i dati)**.** Usa la password **h2nkjza4**. La versione finale del programma dovrà, solo alla fine, essere **copiata nella cartella condivisa in scrittura** (copiata e non salvata direttamente da Dev-c++) con nome **esX\_cognome\_nome\_classe.cpp** .

1. [2 punti] Spiega cosa calcola. Fai la tabella di traccia quando vengono inseriti i numeri {5,8,9,3,4}.

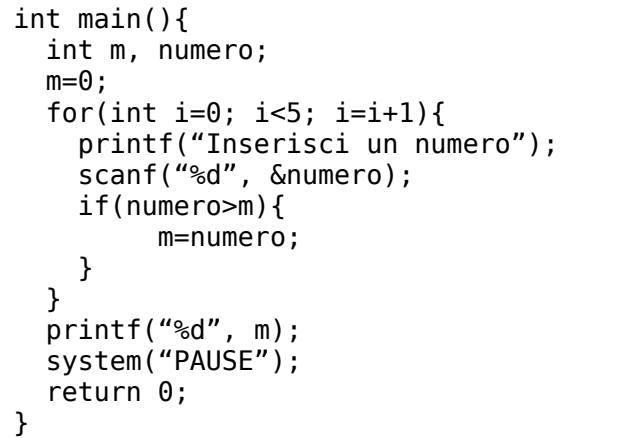

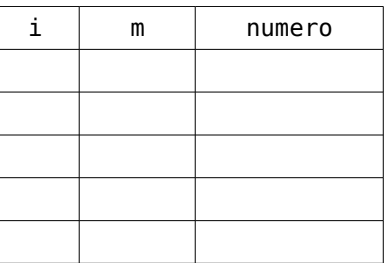

2. [1.5 punti] Scrivi un programma che acquisisca una lista di 6 numeri interi da tastiera e che verifichi se il numero 2 è compreso o meno nella lista dei 6 numeri (per realizzare il programma dovrebbero bastarti solo 3 variabili).

(salvare con nome: "es2\_classe\_cognome\_nome.cpp")

- 3. [2 punti] Modificare il programma precedente usando un array. (salvare con nome: "es3\_classe\_cognome\_nome.cpp")
- 4. [2.5 punti] Giulia va a fare la spesa. La cassiera Genoveffa usa un programma in c++ per calcolare il totale da pagare, comprensivo di uno sconto del 5%. Scrivere il programma. Dovrete inserire il prezzo di un prodotto per volta (e calcolare quindi anche le somme parziali). Quindi per terminare l'inserimento dei dati inserirete un importo pari a 0. A questo punto il programma dovrà stampare la somma totale da scontare e quindi anche quella scontata (non usare i vettori!). (salvare con nome: "es4\_classe\_cognome\_nome.cpp")
- 5. [2 punti] Modificare il precedente programma usando i vettori. Al termine stampare quindi tutti i singoli prezzi e, da ultimi il totale ed il totale scontato. (salvare con nome: "es5\_classe\_cognome\_nome.cpp")